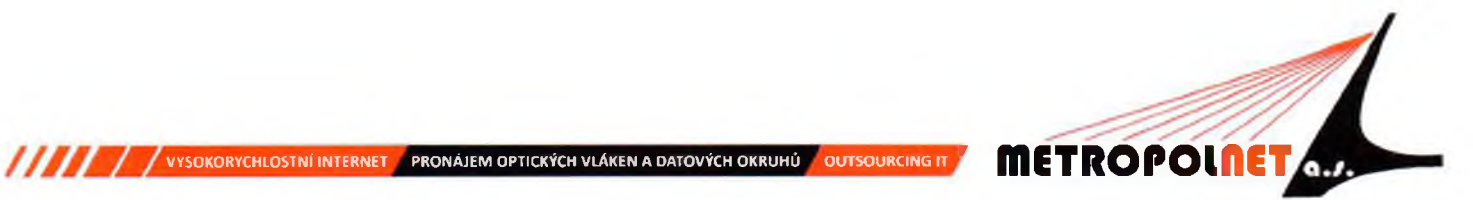

# VÝROČNÍ ZPRÁVA

# SPOLEČNOSTI METROPOLNET, A.S

ZA ÚČETNÍ OBDOBÍ 2014

Zpracoval: Jiří Knápek, předseda představenstva

**OBSAH** 

ÚDAJE O SPOLEČNOSTI

**ANTICAL AUTOR AUTOMORYCHLOSTNI INTERNET A PRONÁJEM OPTICKÝCH VLÁKEN A DATOVÝCH OKRUHU A OUTSOURCING IT** 

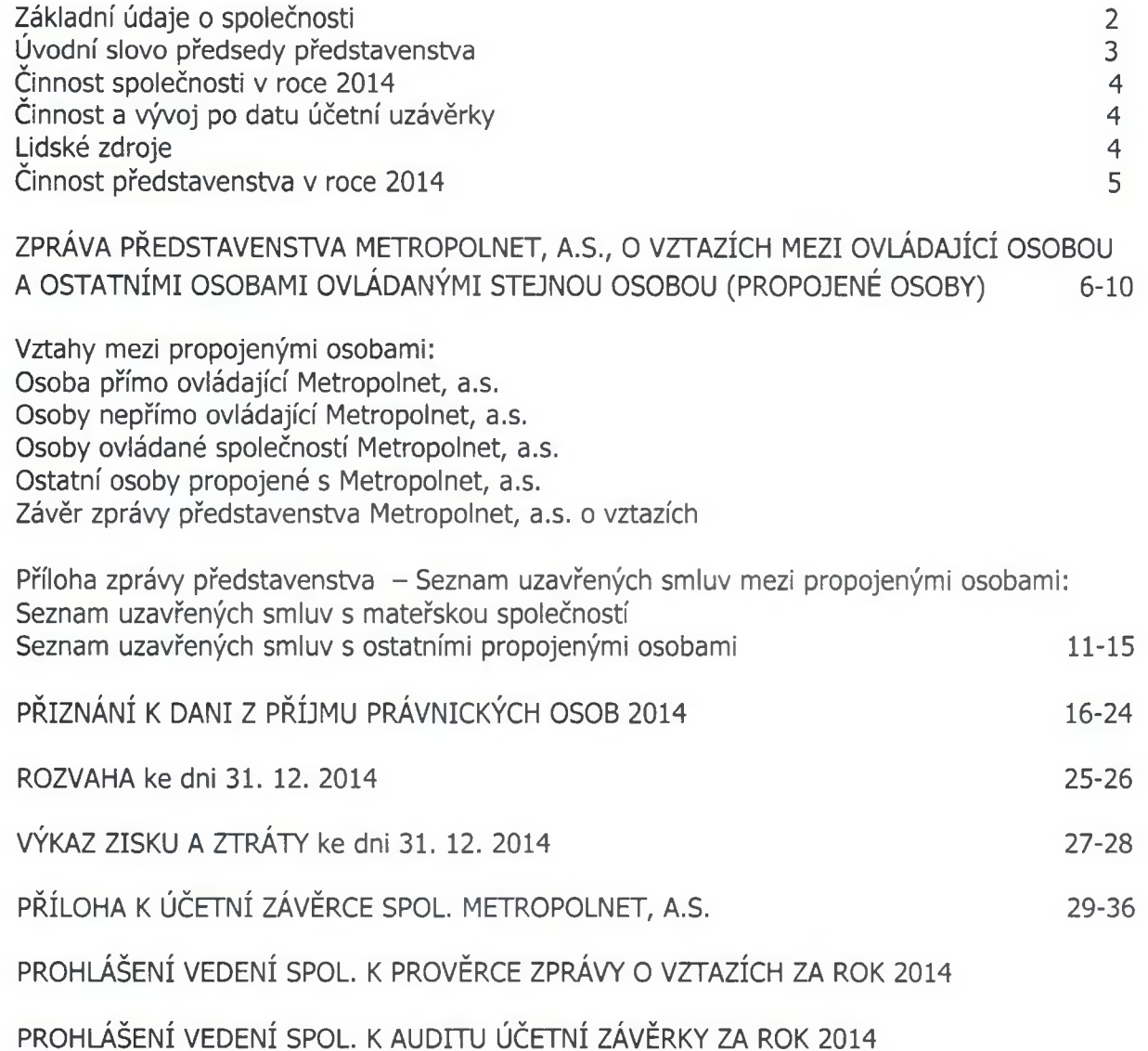

ZPRÁVA AUDITORA

METROPOLNET a.s. Revoluční 3088/26, 400 01 Ústí nad Labem Tel.: (+420) 477059911, fax: (+420) 477059904 E-mail: info@metropolnet.cz Web: www.metropolnet.cz

Společnost zapsaná u Krajského soudu v Ústí n. L., oddíl B, vložka 1383 IČ: 25439022, DIČ: CZ25439022 ČSOB, a. s. Ústí nad Labem - č.ú.: 252399628/0300

**Strana** 

**METROPOLINET** 

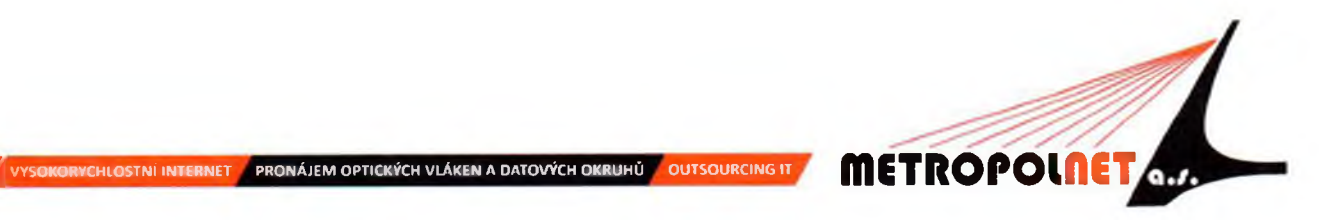

# Výroční zpráva společnosti Metropolnet, a.s. za rok 2014

# ÚDAJE O SPOLEČNOSTI Základní údaje o společnosti

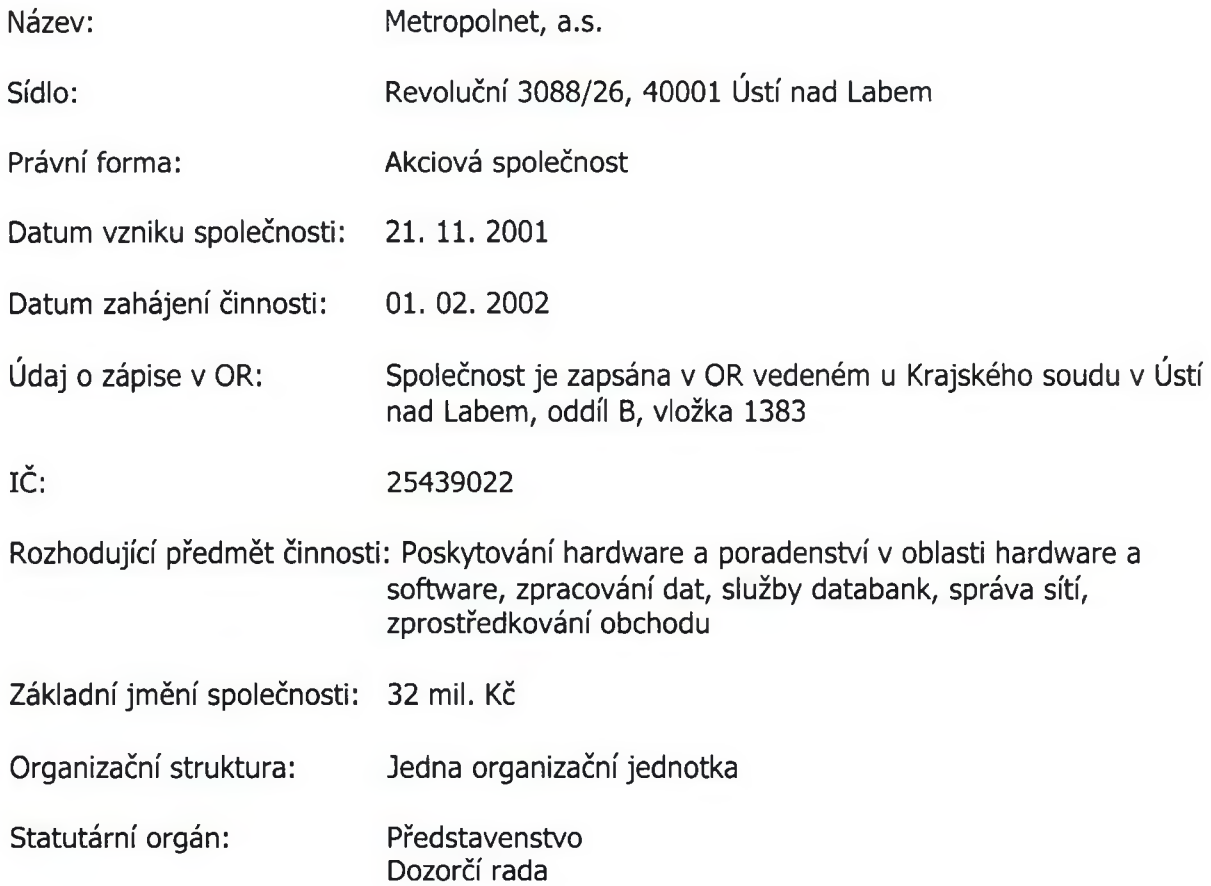

METROPOLNET a.s. Revoluční 3088/26, 400 01 Ústí nad Labem Tel.: (+420) 477059911, fax: (+420) 477059904 E-mail: info@metropolnet.cz Web: www.metropolnet.cz

**IIII T** 

Společnost zapsaná u Krajského soudu v Ústí n. L., oddíl B, vložka 1383 IČ: 25439022, DIČ: CZ25439022 ČSOB, a. s. Ústí nad Labem - č.ú.: 252399628/0300

# ÚVODNÍ SLOVO PŘEDSEDY PŘEDSTAVENSTVA

Závěr roku 2014 byl předělem ve způsobu a formě fungování společnosti, který ji ovlivní v dalších letech jejího fungování. Tímto předělem je jasně definovaný rámec fungování společnosti, který se následně promítnul i do stanov společnosti (schválených v roce 2015).

Základními principy fungování společnosti jsou především přijetí zásad proporcionality, participace, úcty k soukromí a transparentnosti. Důsledkem jsou především dobrovolné se přihlášení k poskytování informací podle zákona č. 106/1999 Sb. o svobodném přístupu k informacím a vypisování veřejných zakázek podle zákona č. 137/2006 Sb., o veřejných zakázkách. Druhou oblastí je zcela jednoznačná deklarace, že základním poslání společnosti je rozvoj správa informačních technologií pro potřeby Magistrátu města Ústí nad Labem, úřadů městských obvodů a organizací Statutárního města Ústí nad Labem. Třetím pilířem a určitě ne poslední významem, je přijetí závazku uplatňovat ve své působnosti zásady environmentální politiky.

Pevně věřím, že tento strategický rámec ukončí období posledních let, kdy Metropolnet rezignoval na svoji přirozenou pozici určovat strategický rozvoj úřadu města v oblasti infomačních technologií a dá společnosti nový impuls.

Celkové zhodnocení roku 2014 je ovšem velmi složitý úkol. Společnost končí toto období s významnou účetní ztrátou. Tato ztráta je způsobena odpisem části investic, především zbytečných studií a nepotřebné projektové dokumentace. Při základní kontrole hospodaření byly odhaleny i další nesrovnalosti. Z těchto důvodů bylo podáno několik oznámení na Okresní státní zastupitelství v Ústí nad Labem o skutečnostech nasvědčujících tomu, že mohl být spáchán trestný čin. Tento krok byl nezbytný a společnost bohužel vstupuje do období. kdy bude muset hájit své zájmy soudní cestou. Trvalým jevem v tomto roce byly též dlouhodobé spory některých členů Dozorčí rady společnosti s managementem.

Přes všechny obtíže se společnosti podařilo po technické stránce dokončit řadu významných projektů a udržet vysokou kvalitu poskytovaných služeb. Tyto úspěchy jsou výsledky práce zaměstnanců společnosti, techniků, konzultantů, pracovníků administrativy a vedoucích oddělení. Srdečně jim za jejich výbornou práci děkuji.

 $\mathcal{S}$ 

Jiří Knápek

**METROPOLNET** 

Předseda představenstva Metropolnet, a.s.

METROPOLNET a.s. Revoluční 3088/26, 400 01 Ústí nad Labem Tel.: (+420) 477059911, fax: (+420) 477059904 E-mail: info@metropolnet.cz Web: www.metropolnet.cz

**ANTIFICATION AND A DESCRIPTION OF A DESCRIPTION OF A DESCRIPTION OF A DATOVÝCH OKRUHŮ** 

Společnost zapsaná u Krajského soudu v Ústí n. L., oddíl B, vložka 1383 IČ: 25439022. DIČ: CZ25439022 ČSOB, a. s. Ústí nad Labem - č.ú.: 252399628/0300

**Strana** 

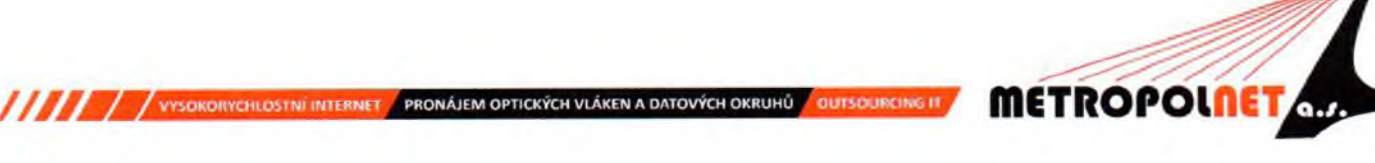

## Činnost společnosti v roce 2014:

### Nejvýznamnější události v roce 2014 jsou:

Zcela klíčovým vztahem pro společnost je spolupráce na základě smlouvy se Statutárním městem Ústí nad Labem na základě veřejné zakázky na služby, spočívající v počítačovém zpracování dat a ve službách s tím spojených, formou jednacího řízení dle § 27 zákona č. 40/2004 Sb. o veřejných zakázkách. Společnost Metropolnet, a.s. v tomto bodě postupovala dle ekonomicko-právního rozboru, který byl vypracován v závěru roku 2004.

V průběhu roku byly služby poskytovány i dalším organizacím města a to jak v oblasti dodávek zařízení, tak i v oblasti IT služeb. Služby poskytované jiným podnikatelským jsou založeny na různých formách pronájmu Metropolitní optické sítě.

Z investičních akcí dokončených v roce 2014 je nutné zmínit především implementaci informačního systému AIS od společnosti MARBES CONSULTING s.r.o. Tato investice byla nezbytná proto, aby Metropolnet, a.s. zůstal držitelem aplikační infrastruktury, která splňuje všechny požadavky, které jsou kladeny na informační systémy veřejné správy. Pokud hodnotíme výhradně technologickou stránku implementace, jednalo se zcela jednoznačně o úspěšný projekt.

Další významné investiční akce dokončené v roce 2014 se týkali rozvoje Metropolitní sítě. Nejvýznamnější investicí v této oblasti je technické dokončení kamerového systému v Předlicích. Pro rozvoj Metropolitní sítě v posledních letech je charakteristické, že nejčastějším impulsem pro rozvoj, je rozšiřování městského kamerového systému.

### Činnost a vývoj po datu účetní uzávěrky:

Nejvýznamnější změnou po datu účetní uzávěrky je přijetí nových stanov společnosti, které zásadně mění poslání společnosti na veřejnoprávní.

Společnost v roce 2015 podala několik oznámení na Okresní státní zastupitelství v Ústí nad Labem o skutečnostech nasvědčujících tomu, že mohl být spáchán trestný čin. Tato oznámení mají vztah k hospodaření spolčenosti v roce 2014.

### Lidské zdroje:

V průběhu roku 2014 byl počet zaměstnanců 15. Ve statutárních orgánech proběhly změny výše uvedené v bodu Statutární orgán. Dvě zaměstnankyně (jedna z nich až od října 2014) čerpaly v roce 2014 mateřskou dovolenou. 2. 12. 2014 proběhla výměna statutárního orgánu společnosti, dále od 2. 12. 2014 společnost vede zaměstnanec společnosti p. Petr Kučera, pověřený dočasným vedením.

METROPOLNET a.s. Revoluční 3088/26, 400 01 Ústí nad Labem Tel.: (+420) 477059911, fax: (+420) 477059904 E-mail: info@metropolnet.cz Web: www.metropolnet.cz

Společnost zapsaná u Krajského soudu v Ústí n. L., oddíl B, vložka 1383 IČ: 25439022. DIČ: CZ25439022. ČSOB, a. s. Ústí nad Labem - č.ú.: 252399628/0300

**Strana** 

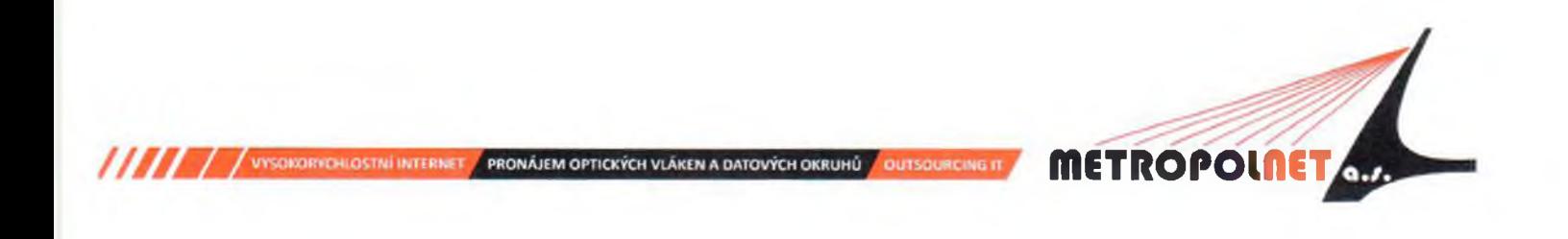

### Činnost představenstva v roce 2014:

V roce 2014 se konalo 11 zasedání představenstva v původním složení členů a 2 zasedání představenstva v nově zvoleném složení. Představenstvo se v tomto roce zabývalo především zajištěním služeb vyplývajících z Provozní smlouvy se Statutárním městem Ústí nad Labem a dále běžnými provozními aktivitami společnosti.

Pro zasedání nového představenstva byla dále charakteristická práce na nové strategie společnosti založené na zásadách transparentnosti.

METROPOLNET a.s.

Revoluční 3088/26, 400 01 Ústí nad Labem Tel.: (+420) 477059911, fax: (+420) 477059904 E-mail: info@metropolnet.cz Web: www.metropolnet.cz

Společnost zapsaná u Krajského soudu v Ústí n. L., oddíl 8, vložka 1383 IČ: 25439022, DIČ: CZ25439022 ČSOB, a. s. Ústí nad Labem - č.ú.: 252399628/0300

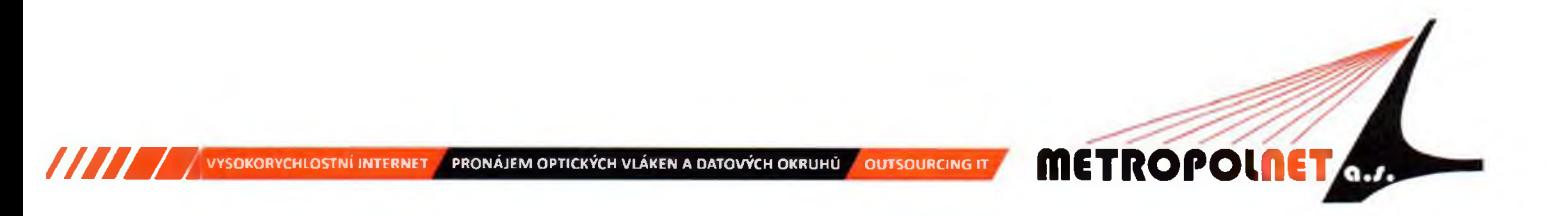

## Zpráva představenstva Metropolnet, a.s., o vztazích mezi ovládající a ovládanou osobou a o vztazích mezi ovládanou osobou a ostatními osobami ovládanými stejnou osobou

(propojené osoby) (§ 66a, odst. 9 Obchodního zákoníku)

Tato zpráva je zpracována za účetní období od 01. 01. 2014 do 31. 12. 2014

Společnost Metropolnet, a.s. Revoluční 3088/26, 40001 Ústí nad Labem, IČ: 25439022, je stoprocentně vlastněná Městem Ústí nad Labem. Je osobou ovládanou a Město Ústí nad Labem je osobou ovládající. Ovládací smlouva podle § 190b Obchodního zákoníku uzavřena nebyla.

#### VZTAHY MEZI PROPOJENÝMI OSOBAMI

### Osoba přímo ovládající Metropolnet, a.s.

Město Ústí nad Labem – stoprocentní vlastník společnosti Metropolnet, a.s.

Seznam smluv uzavřených v roce 2014 s ovládající osobou je veden v příloze této zprávy. V roce 2014 byl Metropolnet, a.s., ve vztahu k Městu Ústí nad Labem:

Dodavatelem služeb zajišťující činnosti v oblasti informačních technologií. Celkový objem poskytnutých služeb Městu Ústí nad Labem (včetně Městské policie), společností Metropolnet, a.s., na základě Smlouvy o zajištění činnosti v oblasti informačních technologií za účetní období 2014 a dodatku k Provozní smlouvě č. 42. Celková výše v roce 2014 činila částku:

#### 24.792 tis. Kč bez DPH

Dodavatelem služeb poskytnutých nad rámec plnění Smlouvy o zajištění činnosti v oblasti informačních technologií, dle uzavřených dodatků k Provozní smlouvě č. 44, 45, 46 a 47. Celková výše těchto služeb poskytnutých v roce 2014 činila částku:

#### 1,066 tis. Kč bez DPH

Dodavatelem služeb poskytnutých nad rámec plnění Smlouvy o zajištění činnosti v oblasti informačních technologií, dle uzavřených objednávek a smluv. Celková výše těchto služeb poskytnutých v roce 2014 činila částku:

METROPOLNET a.s. Revoluční 3088/26, 400 01 Ústí nad Labem Tel.: (+420) 477059911, fax: (+420) 477059904 E-mail: info@metropolnet.cz Web: www.metropolnet.cz

Společnost zapsaná u Krajského soudu v Ústí n. L., oddíl B, vložka 1383 IČ: 25439022, DIČ: CZ25439022 ČSOB, a. s. Ústí nad Labem – č.ú.: 252399628/0300

**Strana** 

### 0,738 tis. Kč bez DPH

**ANTICAL A VI AUTO A VISOKORYCHLOSTNÍ INTERNET A PRONÁJEM OPTICKÝCH VLÁKEN A DATOVÝCH OKRUHŮ A OUTSOURCING IT** 

Dodavatelem pronájmu optické sítě pro kamerový systém, dle dodatku č. 33 k Provozní smlouvě. Celková výše v roce 2014 činila částku:

**METROPOLNE** 

#### 0,388 tis. Kč bez DPH

Dodavatelem servisních prací na základě Smlouvy o poskytování servisních a revizních prací systému SDD a CCTV. Celková výše v roce 2014 činila částku:

#### 1,750 tis. Kč bez DPH

Odběratelem služeb souvisejících s poskytnutí nájmu nebytových prostor. V roce 2014 činila částka za vyúčtované nájemné kanceláří, garážového stání, energií a služeb spojených s nájmem částku

#### 0.084 tis. Kč bez DPH

dále byly přeúčtovány náklady na telefony a poštovné ve výši

### 0,008 tis. Kč bez DPH

dále byly uhrazeny náklady na zřízení věcného břemene na MOS ve výši

#### 1,877 tis. Kč bez DPH

Jiné než toto plnění a protiplnění nebylo mezi společností Metropolnet, a.s. a Městem Ústí nad Labem poskytováno. Společnosti Metropolnet, a.s., jako ovládané osobě nevznikla ve vztahu k Městu Ústí nad Labem žádná újma.

Ve všech popisovaných případech byly sjednány vztahy na smluvním základě bez jakéhokoliv zvýhodnění nebo znevýhodnění jedné či druhé strany.

#### Jiné právní úkony učiněné v zájmu nebo na popud ovládající osoby:

rozhodnutí jediného akcionáře při výkonu funkce valné hromady společnosti Metropolnet, a.s. - schválení účetní závěrky za rok 2013

#### Osoby nepřímo ovládající společnost Metropolnet, a.s.

nejsou

#### METROPOLNET a.s.

Revoluční 3088/26, 400 01 Ústí nad Labem Tel.: (+420) 477059911, fax: (+420) 477059904 E-mail: info@metropolnet.cz Web: www.metropolnet.cz

Společnost zapsaná u Krajského soudu v Ústí n. L., oddíl B, vložka 1383 IČ: 25439022, DIČ: CZ25439022 ČSOB, a. s. Ústí nad Labem - č.ú.: 252399628/0300

**Strana** 

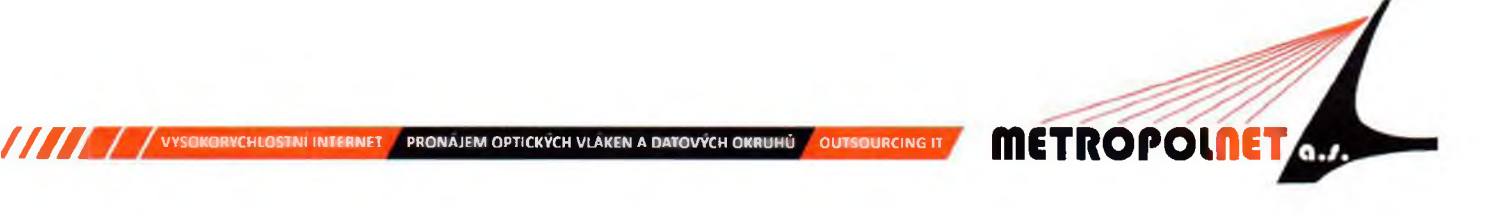

#### Osoby ovládané společností Metropolnet, a.s.

společnost přímo či nepřímo neovládá žádné právnické osoby

### OSTATNÍ OSOBY PROPOJENÉ S METROPOLNET, A. S.

### Plnění poskytnutá organizacím, jejichž zřizovatelem je Město Ústí nad Labem

#### Muzeum Města Ústí nad Labem (odběratel)

Fakturace dle Smlouvy o komplexním zajištění činností v oblasti výpočetní techniky, dodávky spotřebního materiálu a služby dle objednávek, celková fakturace ve výši 0,218 tis. Kč bez DPH

### Severočeské divadlo opery a baletu (odběratel)

Fakturace dle Smlouvy o připojení k optické síti, celková fakturace ve výši 0.035 tis. Kč bez DPH

#### ÚMO Neštěmice (odběratel)

Fakturace za dodávku služeb – tisk volebních štítků, spotřební materiál dle objednávky celková fakturace ve výši 0,007 tis. Kč bez DPH

#### ÚMO Severní Terasa (odběratel)

Fakturace dle Dodatku č. 1 ke Smlouvě o poskytování služeb – pronájem 2 vláken optického kabelu, celková fakturace ve výši 0,059 tis. Kč bez DPH

ÚMO Střekov (odběratel)

Fakturace za dodávku zboží dle objednávek, celková fakturace ve výši 0,021 tis. Kč bez DPH

Základní škola Palachova (odběratel) Fakturace dle Smlouvy o připojení k MOS, celková fakturace ve výši 0,025 tis. Kč bez DPH

### Základní škola Rabasova (odběratel)

Fakturace dle Smlouvy o připojení k MOS, celková fakturace ve výši 0,025 tis. Kč bez DPH

### Základní škola Stříbrnická (odběratel)

Fakturace dle Smlouvy o připojení k MOS, celková fakturace ve výši 0,026 tis. Kč bez DPH

MFTROPOLNET a.s. Revoluční 3088/26, 400 01 Ústí nad Labem Tel.: (+420) 477059911, fax: (+420) 477059904 E-mail: info@metropolnet.cz Web: www.metropolnet.cz

Společnost zapsaná u Krajského soudu v Ústí n. L., oddíl B, vložka 1383 IČ: 25439022, DIČ: CZ25439022 ČSOB, a. s. Ústí nad Labem - č.ú.: 252399628/0300

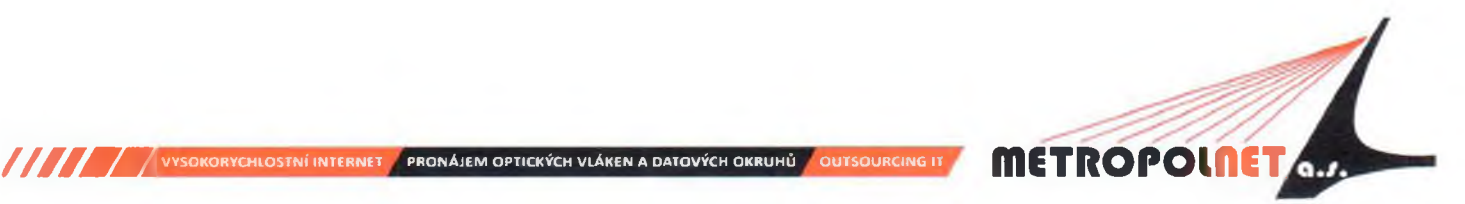

#### Základní škola E. Krásnohorské (odběratel)

Fakturace dle Smlouvy o připojení k MOS, celková fakturace ve výši 0.025 tis. Kč bez DPH

### Základní škola České Mládeže (odběratel)

Fakturace dle Smlouvy o připojení k MOS, celková fakturace ve výši 0,025 tis. Kč bez DPH

#### Základní škola Anežky České (odběratel)

Fakturace zboží hrazeného z operačního programu EU Vzdělávání pro konkurenceschopnost (HW, SW a další vybavení pro žáky a učitele školy), celková fakturace ve výši 0,146 tis. Kč bez DPH

### Základní škola Vinařská (odběratel)

Fakturace dodávky zboží a služeb, celková fakturace ve výši 0,002 tis. Kč bez DPH

### ZOO Ústí nad Labem (odběratel)

Fakturace dle Smlouvy o kompletním zajištění IT (0,227 tis. Kč) a dodávek zboží dle objednávek (0,154 tis. Kč), celková fakturace ve výši 0,382 tis. Kč bez DPH

### Jezero Milada – dobrovolný svazek obcí (odběratel)

Fakturace dle Smlouvy o zřízení a údržbě webových stránek, celková fakturace ve výši 0,002 tis. Kč bez DPH

#### Dopravní podnik Města Ústí nad Labem (odběratel)

Fakturace dle Smlouvy o připojení k MOS a dodávek zboží dle objednávek, celková fakturace ve výši

0.144 tis. Kč bez DPH

#### Dopravní podnik Města Ústí nad Labem (dodavatel)

Fakturace dle Smlouvy o nájmu nebytových prostor a vyúčtování energií, celková fakturace ve výši

0,807 tis. Kč bez DPH

#### Dům dětí a mládeže (odběratel)

Fakturace dle Smlouvy o připojení k MOS, celková fakturace ve výši 0,014 tis. Kč bez DPH

### Kulturní středisko Města Ústí nad Labem (odběratel)

Fakturace dle Smlouvy o připojení k MOS a udržování IP adresy, celková fakturace ve výši 0,013 tis. Kč bez DPH

#### METROPOLNET a.s.

Revoluční 3088/26, 400 01 Ústí nad Labem Tel.: (+420) 477059911, fax: (+420) 477059904 E-mail: info@metropolnet.cz Web: www.metropolnet.cz

Společnost zapsaná u Krajského soudu v Ústí n. L., oddíl 8, vložka 1383 IČ: 25439022, DIČ: CZ25439022 ČSOB, a. s. Ústí nad Labem - č.ú.: 252399628/0300

Strana

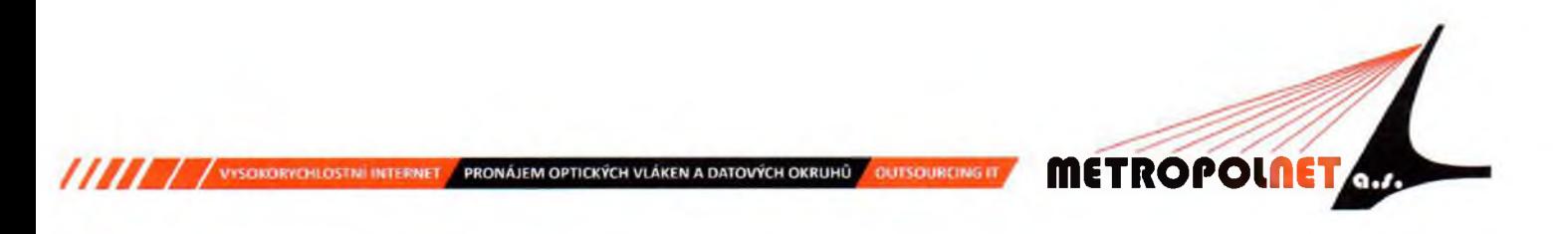

#### Městské služby Ústí nad Labem (odběratel)

Fakturace dle Dodatku č. 2 a 3 ke Smlouvě o připojení k metropolitní optické síti a za poskytnutí licencí na software Microsoft a antivirové ochrany, celková fakturace ve výši 0,424 tis. Kč bez DPH

### **7ÁVĚR**

Zprávu o vztazích mezi propojenými osobami vypracoval statutární orgán společnosti Metropolnet, a.s. na základě informací z dostupných dokumentů a podkladů.

Zpráva bude předložena k přezkoumání dozorčí radě, která vydá ke zprávě stanovisko.

Zpráva o vztazích bude vložena do sbírky listin vedené Obchodním rejstříkem příslušného soudu.

Zpráva o vztazích bude součástí výroční zprávy za rok 2014.

V Ústí nad Labem

Jiří Knápek Předseda představenstva

Ing. Radim Bzura Místopředseda představenstva

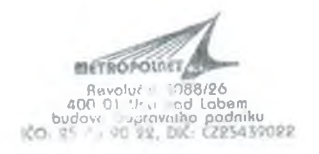

METROPOLNET a.s. Revoluční 3088/26, 400 01 Ústí nad Labem Tel.: (+420) 477059911, fax: (+420) 477059904 E-mail: info@metropolnet.cz Web: www.metropolnet.cz

Společnost zapsaná u Krajského soudu v Ústí n. L., oddíl B, vložka 1383 IČ: 25439022, DIČ: CZ25439022 ČSOB, a. s. Ústí nad Labem - č.ú.: 252399628/0300

VIII / / VYSOKORYCHLOSTNÍ INTERNET / PRONÁJEM OPTICKÝCH VLÁKEN A DATOVÝCH OKRUHŮ / OUTSOURCING IT

**METROPOLILET** 

### Příloha zprávy představenstva Metropolnet, a.s., o vztazích mezi ovládající a ovládanou osobou a o vztazích mezi ovládanou osobou a ostatními osobami ovládanými stejnou osobou

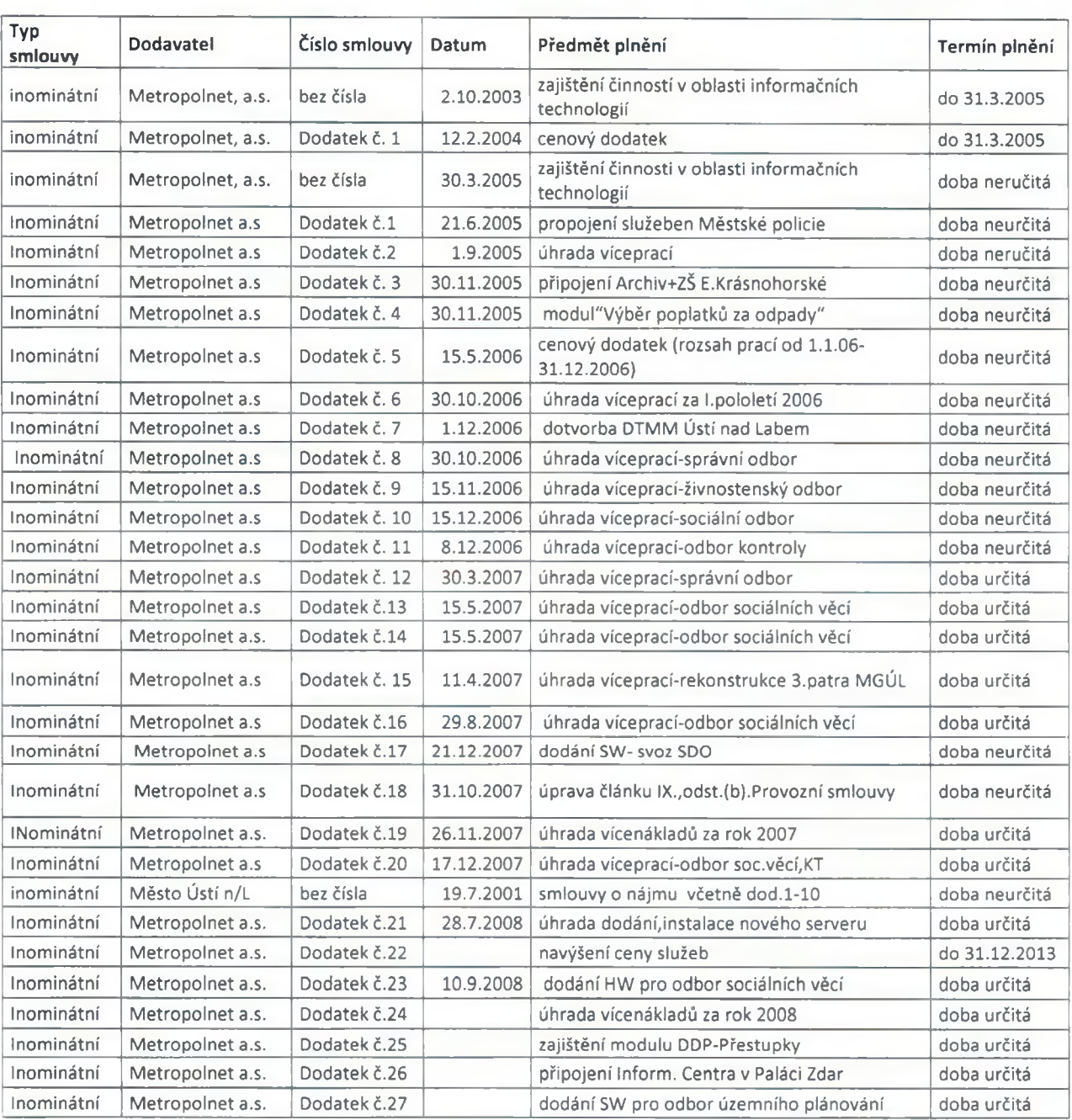

### Seznam uzavřených dodatků Provozní smlouvy mezi propojenými osobami

METROPOLNET a.s.

Revoluční 3088/26, 400 01 Ústí nad Labem Tel.: (+420) 477059911, fax: (+420) 477059904 E-mail: info@metropolnet.cz Web: www.metropolnet.cz

Společnost zapsaná u Krajského soudu v Ústí n. L., oddíl B, vložka 1383 IČ: 25439022, DIČ: CZ25439022 ČSOB, a. s. Ústí nad Labem - č.ú.: 252399628/0300

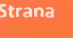

doba určitá Inominátní Metropolnet a.s. Dodatek č.28 implementace nového modulu IS Navision Inominátní Metropolnet a.s. Dodatek č.29 úhrada vícenákladů za I. pololetí 2009 doba určitá cenový dodatek na rok 2010 doba určitá Inominátní Metropolnet a.s. Dodatek č.30 úhrada vícenákladů za II. pololetí 2009 doba určitá Inominátní Metropolnet a.s. Dodatek č.31 Inominátní Metropolnet a.s. Dodatek č.32 úhrada zálohy na upgrade MS Navision doba určitá doba neurčitá Inominátní Metropolnet a.s. Dodatek č.33 1.7.2010 pronájem tras MOS pro kamerový systém doba určitá Inominátní Dodatek č.34 29.6.2010 implementace modulu Microsoft Dynamics Metropolnet a.s. Metropolnet a.s. Inominátní Dodatek č.35 21.12.2010 úhrada služby Internet na ulici doba určitá Dodatek č.36 21.12.2010 úhrada vícenákladů za rok 2010 doba určitá Inominátní Metropolnet a.s. instalace webkamery na Větruši a implem Inominátní Metropolnet a.s. Dodatek č.37 28.6.2011 doba určitá správa a údržba modulu PKO do MS Navision doba určitá Inominátní Metropolnet a.s. Dodatek č.38 30.11.2011 cenový dodatek na rok 2011 15.12.2011 Dodatek č.39 úhrada víceprací-odbor soc.věcí, KT doba určitá Inominátní Metropolnet a.s. inominátní Dodatek č.40 13.12.2012 úhrada víceprací OSV za rok 2012 doba určitá Metropolnet a.s. snížení ceny za služby a stanovení rozsahu inominátní Metropolnet a.s. Dodatek č.41 13.12.2012 doba určitá prací na přechodné období inominátní Metropolnet a.s. Dodatek č.42 13.12.2013 stanovení smluvní ceny za poskytované služby doba určitá doba určitá inominátní Dodatek č.43 úhrada víceprací OSV za rok 2013 Metropolnet a.s. 13.12.2013 vyúčtování legislativních změn v oblasti 11.2.2014 doba určitá inominátní Dodatek č.44 Metropolnet a.s. nastavení NAV vyúčtování legislativních úprav, BREP poplatku doba určitá inominátní Metropolnet a.s. Dodatek č.45 12.6.2014 2014 za rozšíření licencí NAV inominátní Metropolnet a.s. Dodatek č.46 23.9.2014 vyúčtování víceprací pro Statutární město ÚL doba určitá inominátní Metropolnet a.s. Dodatek č.47 4.12.2014 | úhrada víceprací OSV za rok 2014 doba určitá

VYSOKORYOHLOSTNÍ INTERNET PRONÁJEM OPTICKÝCH VLÁKEN A DATOVÝCH OKRUHŮ OUTSOURCING IT

**METROPOLITET** 

### Seznam uzavřených smluv mezi propojenými osobami

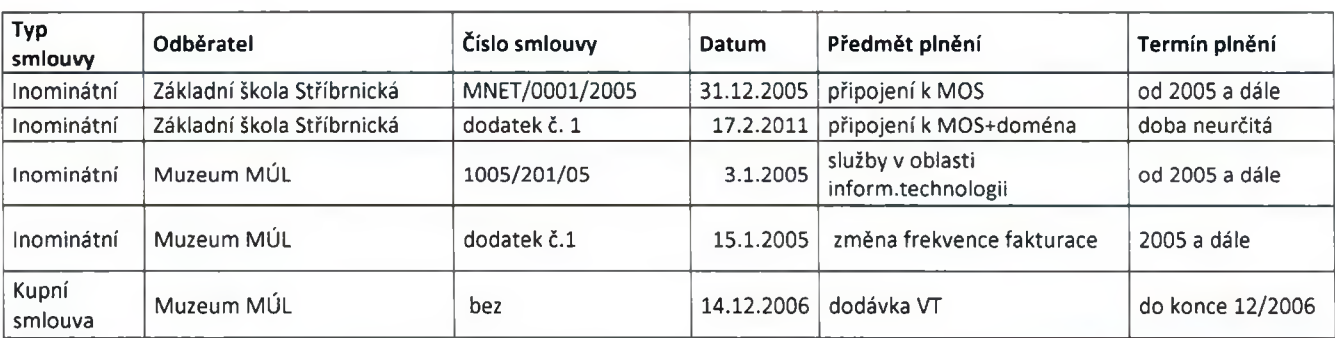

**METROPOLNET a.s.** 

Revoluční 3088/26, 400 01 Ústí nad Labem Tel.: (+420) 477059911, fax: (+420) 477059904 E-mail: info@metropolnet.cz Web: www.metropolnet.cz

Společnost zapsaná u Krajského soudu v Ústí n. L., oddíl B. vložka 1383 IČ: 25439022, DIČ: CZ25439022 ČSOB, a. s. Ústí nad Labem - č.ú.: 252399628/0300

**Strana** 

12

**ANTI A AUTO AUTOR CONCERCIONAL AUTORITAL PRONÁJEM OPTICKÝCH VLÁKEN A DATOVÝCH OKRUHŮ AUTORITICKÝCH (** 

**METROPOLIET CHA** 

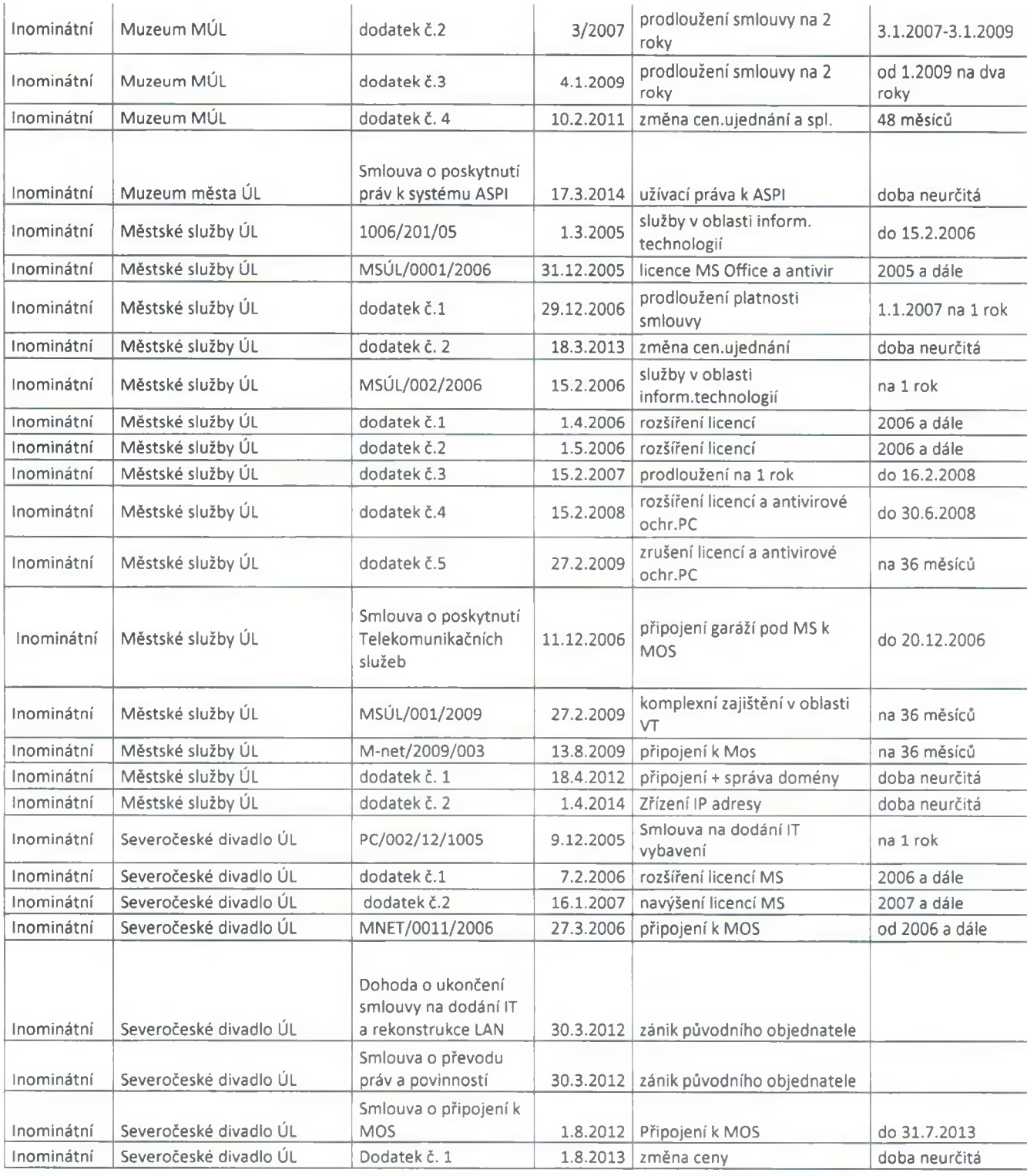

#### METROPOLNET a.s.

Revoluční 3088/26, 400 01 Ústí nad Labem Tel.: (+420) 477059911, fax: (+420) 477059904 E-mail: info@metropolnet.cz Web: www.metropolnet.cz

Společnost zapsaná u Krajského soudu v Ústí n. L., oddíl B, vložka 1383 IČ: 25439022, DIČ: CZ25439022 ČSOB, a. s. Ústí nad Labem - č.ú.: 252399628/0300

# $\lambda$ 3

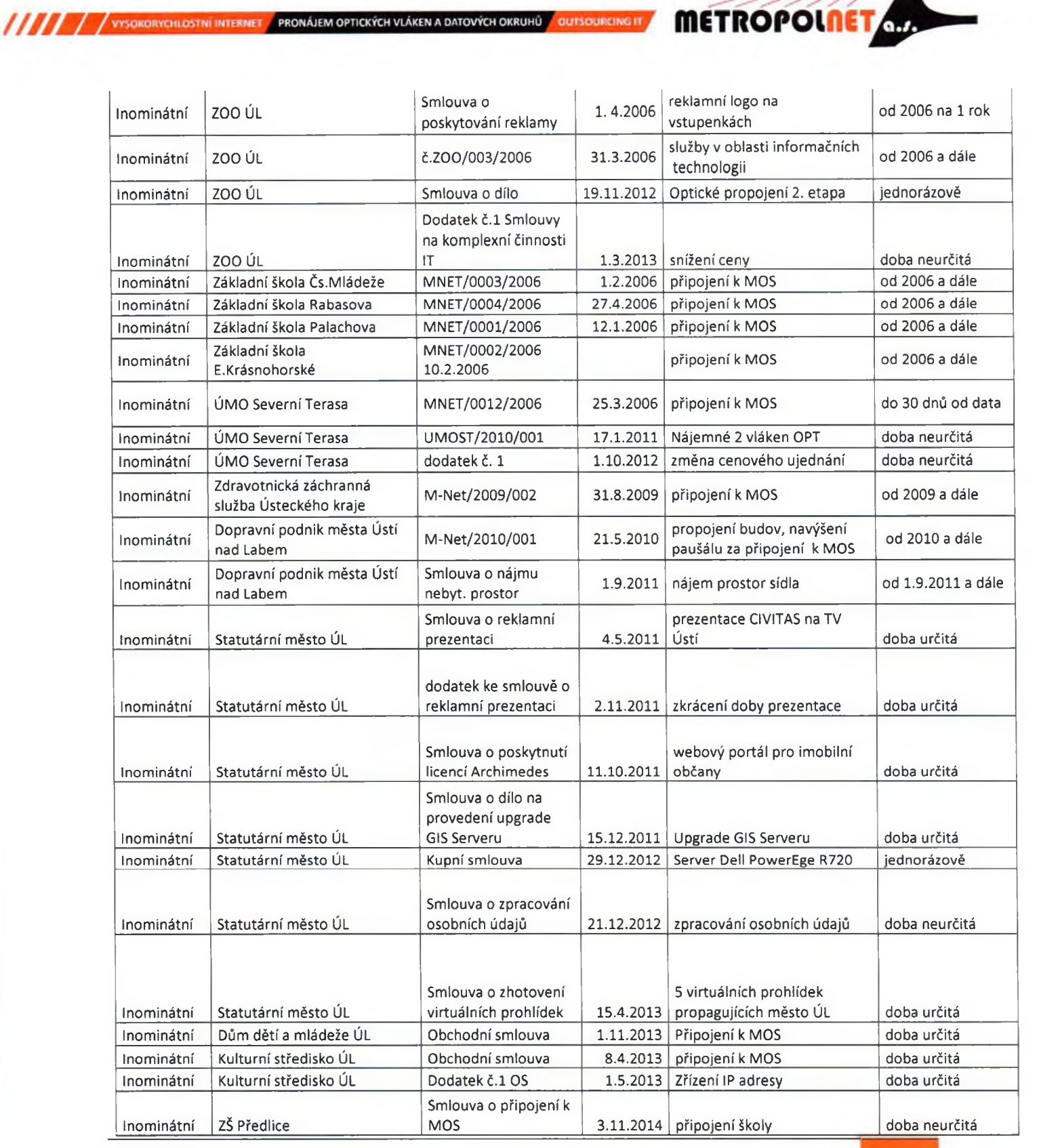

METROPOLNET a.s.

Revoluční 3088/26, 400 01 Ústí nad Labem Tel.: (+420) 477059911, fax: (+420) 477059904 E-mail: info@metropolnet.cz Web: www.metropolnet.cz

Společnost zapsaná u Krajského soudu v Ústí n. L., oddíl B, vložka 1383 IČ: 25439022, DIČ: CZ25439022 ČSOB, a. s. Ústí nad Labem - č.ú.: 252399628/0300

Strana

**METROPOLILET ON** 

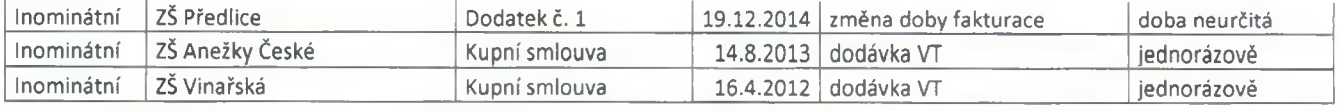

Jiří Knápek Předseda představenstva

Ing. Radim Bzura Místopředseda představenstva

**METROPOLIE** Revolution (1986/26)<br>
400 01 Ustrimood Labem<br>
budava Dopravnihe podniku<br>
100: 25.43 90:22, DIC (195439022)

METROPOLNET a.s. Revoluční 3088/26, 400 01 Ústí nad Labem Tel.: (+420) 477059911, fax: (+420) 477059904 E-mail: info@metropolnet.cz Web: www.metropolnet.cz

Společnost zapsaná u Krajského soudu v Ústí n. L., oddíl B, vložka 1383 IČ: 25439022, DIČ: CZ25439022 ČSOB, a. s. Ústí nad Labem - č.ú.: 252399628/0300

#### Než začnete vyplňovat tiskopis, přečtěte si, prosím, pokyny.

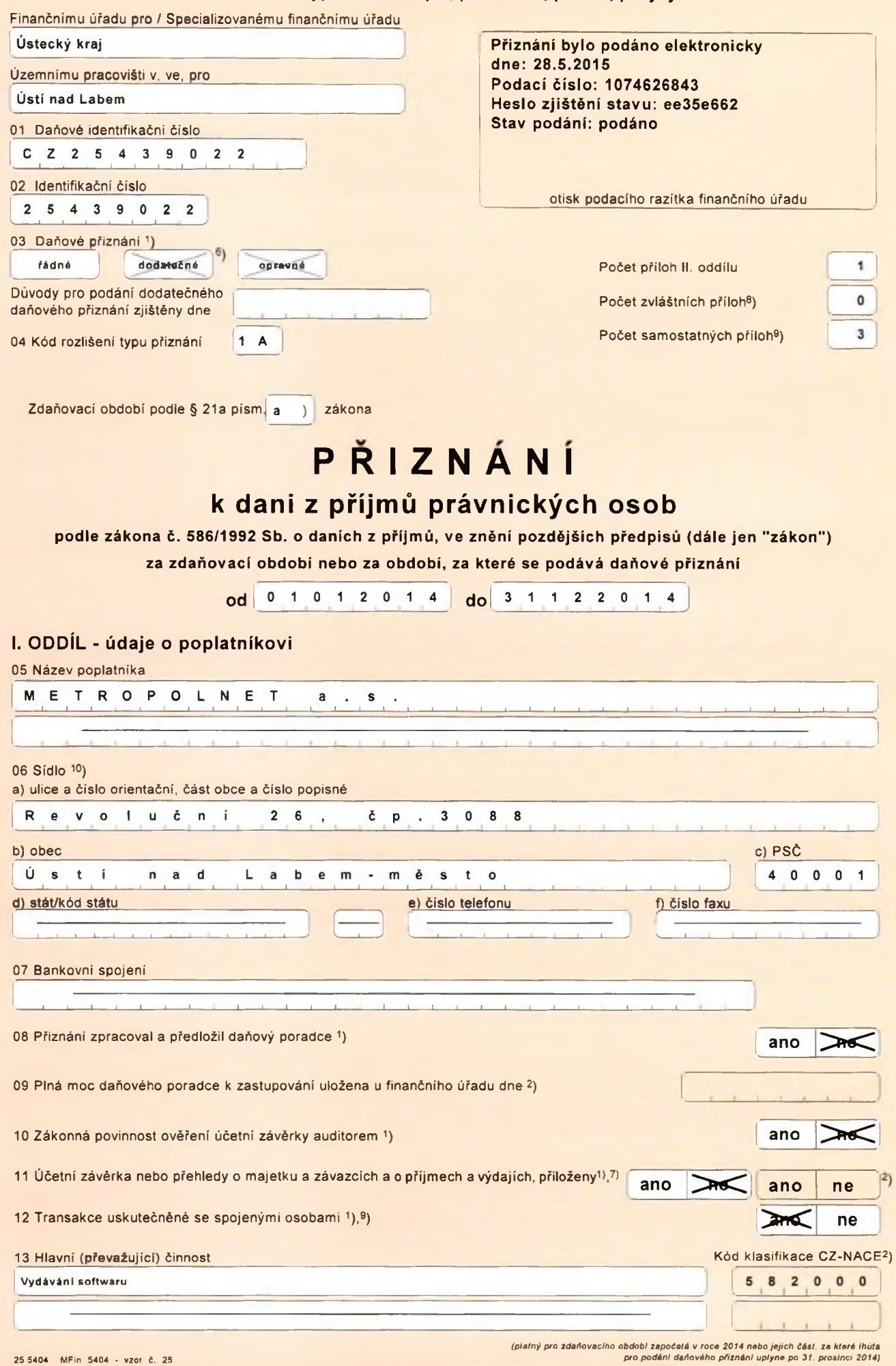

 $\lambda$ re

 $\bar{\tau}$ 

# II. ODDÍL - daň z příjmů právnických osob (dále jen"daň")

![](_page_17_Picture_14.jpeg)

![](_page_17_Picture_15.jpeg)

![](_page_17_Picture_16.jpeg)

METROPOLNET a.s. - DPPO 2014 - TaxEdit 3.8.0

 $\bar{z}$ 任

![](_page_18_Picture_33.jpeg)

identifikační číslo

A. Rozdělení výdajů (nákladů), které se neuznávají za výdaje (náklady) vynaložené na dosažení, zajíštění<br>a udržení příjmů, <u>uvedených na řádku 40</u> podle účtových skupin účtové třídy - náklady

![](_page_18_Picture_34.jpeg)

#### B. Odpisy hmotného a nehmotného majetku

a) Daňové odpisy hmotného a nehmotného majetku uplatnéné jako výdaj (náklad) na dosažení, zajištění a udržení zdanitelných<br>přijmů podle§24 odst. 2 písm. a) zákona

![](_page_18_Picture_35.jpeg)

b) Účetní odpisy hmotného a nehmotného majetku uplatněné jako výdaj (náklad) na dosažení, zajištění a udržení zdanitelných<br>příjmůpodle§24 odst. 2 písm. v) zákona

![](_page_18_Picture_36.jpeg)

 $\overline{3}$  $\lambda$  2 C. Odpis pohledávek zahrnovaný do výdajů (nákladů) na dosažení, zajištění a udržení přijmů a zákonné rezervy<br>a zákonné opravné položky vytvářené dle zákona č. 593/1992 Sb., o rezervách pro zjištění základu daně z příjmů, ve znění pozdějších předpisů (dále jen zákon o rezervách)

a) Odpis neuhrazených pohledávek zahrnovaný do daňových výdajů (nákladů) a zákonné opravné položky k pohledávkám, mimo<br>bankovních opravných položek podleš 5 zákona o rezervách vyplňují všichní poplatníci

![](_page_19_Picture_21.jpeg)

METROPOLNET a.s. - DPPO 2014 - TaxEdit 3.8.0

 $\overline{\mathbf{4}}$ 

![](_page_20_Picture_26.jpeg)

D. (neobsazeno)<br>E. Odečet daňové ztráty od základu daně podle § 34 odst. 1 až 3 zákona <sup>5</sup>) nebo snížení základu daně podílového<br>fondu o záporný rozdíl mezi jeho příjmy a výdají podle § 20 odst. 3 zákona, ve znění platném

![](_page_20_Picture_27.jpeg)

#### F. Odpočty podle § 34 odst. 4 zákona

# a) (neobsazeno)<br>a) (neobsazeno)<br>b) Uplatňování odpočtu na podporu výzkumu a vývoje od základu daně podle § 34 odst. 4 a § 34a až 34e zákona (vyplní se v celých Kč)

![](_page_20_Picture_28.jpeg)

#### c) Uplatňování odpočtu na podporu odborného vzdělávání od základu dané podle § 34 odst. 4 a § 34f až § 34h zákona (vyplni se v celých Kč)

![](_page_20_Picture_29.jpeg)

METROPOLNET a.s. - DPPO 2014 - TaxEdit 3.8.0

#### G. Celková hodnota bezúplatných plnění, kterou lze podle § 20 odst. 8 zákona uplatnit jako odečet od základu daně sníženého podle § 34 zákona<sup>5</sup>)

![](_page_21_Picture_30.jpeg)

#### H. Rozčlenění celkového nároku na slevy na dani (§ 35 odst. 1 a § 35a nebo § 35b zákona), který lze uplatnit na ř. 300<sup>5</sup>)

![](_page_21_Picture_31.jpeg)

![](_page_21_Picture_32.jpeg)

#### J. Rozdělení některých položek v případě komanditní společnosti<sup>4</sup>) (vyplní se v celých Kč)

![](_page_21_Picture_33.jpeg)

#### K. Vybrané ukazatele hospodaření

![](_page_21_Picture_34.jpeg)

 $\sqrt{6}$ 

METROPOLNET a.s. - DPPO 2014 - TaxEdit 3.8.0

![](_page_22_Picture_6.jpeg)

#### III. ODDÍL - (neobsazeno)

![](_page_23_Picture_51.jpeg)

#### IV. ODDÍL - dodatečné daňové přiznání

![](_page_23_Picture_52.jpeg)

#### V. ODDÍL - placení daně

![](_page_23_Picture_53.jpeg)

#### PROHLAŠUJI, ŽE VŠECHNY MNOU UVEDENÉ ÚDAJE V TOMTO PŘIZNÁNÍ JSOU PRAVDIVÉ A ÚPLNÉ A STVRZUJI JE SVÝM PODPISEM

![](_page_23_Picture_54.jpeg)

Při podání dodatečného daňového přiznání podle § 141 odst. 2 nebo 4 zákona – č. 280/2009 Sb. daňový řád ve znění pozdějších předpisů anebo podle<br>§ 38u zákona, budou na zvlášní příloza uvedeny důvody pro jeho podání. Při el

V účetní závěrka nebo přehled o majstku a závazcích a přehled o příjmech a výdajích, jako příloha vyznačená pod položkou 11 v l. oddílu, je součástí daňového příznání (§ 72 odst.2 zákona č. 280/2009 Sb., daňový řád. ve zná **DA**stel

Přehledy o majetku a závazcích a příjmech a výdajích a Účetní závěrky pro které nejsou v programovém vybavení aplikace Elektronické podání<br>pro daňovou správu k dispozici elektronické příjohy se závezně slanoveným uspořádán

<sup>8</sup>) Bude–li vyplněn některý z takto označených řádků je nufné se smyslu dílčích pokynů pro jajich vyplnění, rozvést na zvláštní příloze věcnou náplň částky<br>vykázané na příslušném řádku, popřípadě její propočet. Při elektr

<sup>s</sup>) Výpočet vykázané částky nebo uvedení dalších údajů k takto označenému řádku se provada na samostatné příloze. Tiskopisy samostatných příloh vydává Ministerstvo<br>financí. Pro účely elektronického podání daňového přiznán

8

<sup>10</sup>) 6 17 odst. 3 zákona

### Výpočet záloh na daň z příjmů na rok 2015/2016

#### METROPOLNET a.s. Ústí nad Labem-město

DIČ C Z 2 5 4 3 9 0 2 2

![](_page_24_Picture_21.jpeg)

#### Platební kalendář

![](_page_24_Picture_22.jpeg)

Účetní jednotka doručí<br>účetní závěrku současně s doručením daňového přiznání za daň z příjmů

1 x příslušnému finančnímu úřadu

### **ROZVAHA** v plném rozsahu

ke dni 31.12.2014

(v celých tisících Kč)

![](_page_26_Picture_45.jpeg)

Obchodní firma nebo jiný název účetní jednotky

Metropolnet a.s.

Sidlo nebo bydliště účetní jednotky<br>a místo podnikání liší-li se od bydliště

Revoluční 3088/26 Ústí nad Labem 1<br>400 01

![](_page_26_Picture_46.jpeg)

![](_page_27_Picture_5.jpeg)

![](_page_27_Picture_6.jpeg)

Výkaz zisku a ztráty ve druhovém<br>členění podle Přilohy č. 2 vyhlášky č. 500/2002 Sb.

Účetní jednotka doručí účetní závěrku současně s doručením daňového přiznání za daň z příjmů

1 x příslušnému finančnímu úřadu

### VÝKAZ ZISKU A ZTRÁTY v plném rozsahu

ke dni 31.12.2014

(v celých tisících Kč)

![](_page_28_Picture_50.jpeg)

Obchodní firma nebo jiný název účetní jednotky

Metropolnet a.s.

Sídlo nebo bydliště účetní jednotky<br>a místo podnikání liší-li se od bydliště

Revolučni 3088/26 Ústí nad Labem 1<br>400 01

![](_page_28_Picture_51.jpeg)

![](_page_29_Picture_6.jpeg)

# Příloha k účetní závěrce

**METROPOLIETA** 

# Společnosti Metropolnet, a.s.

Ke dni 31.12.2014

#### Obsah přílohy Podle § 39 vyhlášky č. 500/2002 Sb.:

- $1.$ Popis účetní jednotky
- $2.$ Majetková či smluvní spoluúčast účetní jednotky v jiných společnostech
- $3.$ Zaměstnanci společnosti, osobní náklady
- 4. Půjčky, úvěry a ostatní plnění členům orgánů společnosti

VYV VYSOKORYCHLOSTNÍ INTERNET PRONÁJEM OPTICKÝCH VLÁKEN A DATOVÝCH OKRUHU OUTSOURCING IT

- 5. Používané účetní metody, obecné účetní zásady a způsoby oceňování
- 6. Doplňující údaje k rozvaze a výkazu zisku a ztráty
- 7. Informace k položkám majetku a závazků
- 8. Rozpis položek výkazu zisku a ztráty sestaveného podle přílohy č. 3 k vyhlášce 500/2002 Sb.
- 9. Informace, které nejsou vykázány v rozvaze
- 10. Informace o transakcích uzavřených se spřízněnou stranou
- 11. Celkové náklady na odměny statutárnímu auditorovi nebo auditorské společnosti
- 12 Cenné papíry vydané účetní jednotkou a struktura vlastního kapitálu
- 13. Rozčlenění tržeb z prodeje zboží, výrobků a služeb z běžné činnosti

METROPOLNET a.s. Revoluční 3088/26, 400 01 Ústí nad Labem Tel.: (+420) 477059911, fax: (+420) 477059904 E-mail: info@metropolnet.cz Web: www.metropolnet.cz

Společnost zapsaná u Krajského soudu v Ústí n. L., oddíl B, vložka 1383 IČ: 25439022, DIČ: CZ25439022 ČSOB, a. s. Ústí nad Labem – č.ú.: 252399628/0300

 $d<sub>q</sub>$ 

**Strana** 

1. Popis účetní jednotky

VIII / / VYSOKORYCHLOSTNÍ INTERNET / PRONÁJEM OPTICKÝCH VLÁKEN A DATOVÝCH OKRUHŮ / OUTSOURCING IT

![](_page_31_Picture_67.jpeg)

**METROPOLNE** 

#### 1.1. Osoby podílející se na základním kapitálu účetní jednotky více než 20 %:

![](_page_31_Picture_68.jpeg)

#### $1.2.$ Změny a dodatky provedené v účetním období v obchodním rejstříku:

- > Odvolán předseda představenstva Raoul Cruz k 2.12.2014.
- > Odvolána členka představenstva Jana Černá k 2.12.2014.
- > Odvolán místopředseda představenstva Michal Mohr k 27.11.2014.
- > Odvolán člen DR pan Ing.Radim Bzura k 31.3.2014
- > Odvolán člen představenstva pan Miloslav Žatecký k 10.12.2014.
- > Jmenován předseda představenstva pan Jiří Knápek k 2.12.2014.
- > Jmenován místopředseda představenstva pan Ing.Radim Bzura k 2.12.2014.
- > Jmenován člen představenstva pan Lukáš Komín k 2.12.2014.
- > Jmenována člen DR pan Jindřich Hyhlan k 1.4.2014.

#### $1.3.$ Organizační struktura účetní jednotky a její zásadní změny v uplynulém účetním období:

 $\geq$  Jedna organizační jednotka – beze změn.

#### $1.4.$ Členové statutárních a dozorčích orgánů k rozvahovému dni:

![](_page_31_Picture_69.jpeg)

**METROPOLIETAR** VY VYSOKORYCHLOSINI INTERNET PRONÁJEM OPTICKÝCH VLÁKEN A DATOVÝCH OKRUHŮ OUTSOURCING IT

![](_page_32_Picture_68.jpeg)

#### 2. Majetková či smluvní spoluúčast účetní jednotky v jiných společnostech

 $\triangleright$  Nejsou.

#### 2.1. Majetková spoluúčast vyšší než 20 %

![](_page_32_Picture_69.jpeg)

#### 3. Zaměstnanci společnosti, osobní náklady

![](_page_32_Picture_70.jpeg)

### 4. Půjčky, úvěry a ostatní plnění členům orgánů společnosti

 $\geq$  Nejsou.

### 5. Používané účetní metody, obecné účetní zásady a způsoby oceňování

> Předkládaná účetní závěrka společnosti byla zpracována na základě zákona č. 563/1991 Sb., o účetnictví, ve znění pozdějších předpisů, na základě vyhlášky č.

METROPOLNET a.s. Revoluční 3088/26, 400 01 Ústí nad Labem Tel.: (+420) 477059911, fax: (+420) 477059904 E-mail: info@metropolnet.cz Web: www.metropolnet.cz

Společnost zapsaná u Krajského soudu v Ústí n. L., oddil B, vložka 1383 IČ: 25439022, DIČ: CZ25439022 ČSOB, a. s. Ústí nad Labem - č.ú.: 252399628/0300

**Strana** 

500/2002 Sb. a dle opatření Ministerstva financí ČR, kterými se stanoví obsah účetní závěrky pro podnikatele.

**METROPOLITA** 

> Zásoby jsou účtovány metodou "A".

VYV VYSOKORYCHLOSTNÍ INTERNET / PRONÁJEM OPTICKÝCH VIÁKEN A DATOVÝCH OKRUHŮ / OUTSOURCING IT

- > Nakoupené zásoby jsou oceňovány cenou pořízení a to včetně souvisejících nákladů. Při změně vstupních cen se používá přepočet váženým průměrem.
- > Za zásoby se považuje i drobný hmotný a nehmotný majetek s PC pod 10.000,--Kč.
- > V účetním období nedošlo k žádné změně ve způsobech oceňování.
- > Odpisy jsou účtovány měsíčně a to účetní dle životnosti a daňové dle platných předpisů. Účetní jednotka používá obě formy odpisování – zrychlené i rovnoměrné.
- > Nebylo účtováno v cizích měnách.

#### 6. Doplňující údaje k rozvaze a výkazu zisku a ztráty

- 6.1. Doměrky daně z příjmů za minulá účetní období  $\blacktriangleright$  Nejsou.
- 6.2. Rozpis odloženého daňového závazku nebo pohledávky
	- > Odložený daňový závazek činí Kč 2,193.360,-- a je tvořen z titulu rozdílu účetních a daňových odpisů majetku.
- 6.3. Rozpis rezerv a dlouhodobých bankovních úvěrů
	- Rezervy nebyly vytvořeny.
	- Byl přijat bankovní úvěr od GE Money Bank ve výši 260.100,-- na nákup osobního automobilu. K rozvahovému dni 31/12/2014 zůstává nesplaceno Kč 191.342,54, úvěr byl poskytnut do 17/4/2018.
	- ▶ V lednu 2014 byly pořízeny další 2 osobní automobily na úvěr (ŠKOFIN) oba ve výši Kč 449.099,99 do roku 2019 - k rozvahovému dni zbývá splatit 2x 383.370,30.
- Přijaté dotace na investiční a provozní účely  $6.4.$ 
	- $\blacktriangleright$  Nebyly.
- $6.5.$ Splatné závazky pojistného na sociální zabezpečení a příspěvku na státní politiku zaměstnanosti, výše splatných závazků veřejného zdravotního pojištění a splatné daňové nedoplatky

#### METROPOLNET a.s.

Revoluční 3088/26, 400 01 Ústí nad Labem Tel.: (+420) 477059911, fax: (+420) 477059904 E-mail: info@metropolnet.cz Web: www.metropolnet.cz

Společnost zapsaná u Krajského soudu v Ústí n. L., oddíl B, vložka 1383 IČ: 25439022. DIČ: CZ25439022. ČSOB, a. s. Ústí nad Labem - č.ú.: 252399628/0300

32.

![](_page_34_Picture_0.jpeg)

> Celková výše Kč 281.524,--. Jedná se o závazky z mezd za měsíc prosinec 2014, které byly uhrazeny v lednu 2015.

#### 7. Informace k položkám majetku a závazků

![](_page_34_Picture_97.jpeg)

 $7.2.$ Pohledávky a závazky, které k rozvahovému dni mají splatnost delší než 5 let  $\triangleright$  Nejsou.

#### $7.3.$ Dlouhodobý majetek pořízený formou finančního či operačního pronájmu

- > V lednu 2014 byly pořízeny 2 osobní automobily na úvěr (ŠKOFIN).
- > V průběhu roku bylo pořízeno formou finančního leasingu:
	- Soubor VT-LS1552015897  $\checkmark$

#### 7.4. Rozpis majetku zatíženého zástavním právem nebo věcným břemenem

- > Zástavní právo není evidováno.
- ≻ Věcná břemena jsou vedena u optických sítí majetek ev.č. S0001/03 a S0003/12.
- 7.5. Cizí majetek uvedený v rozvaze (např. majetek v rámci najatého podniku nebo jeho části, penzijní závazky, závazky vůči účetním jednotkám v konsolidačním celku)
	- > Neevidováno.
- 7.6. Významné události mezi rozvahovým dnem a okamžikem sestavení účetní závěrky  $\triangleright$  Neisou.
- 8. Rozpis položek výkazu zisku a ztráty sestaveného podle přílohy č. 3 k vyhlášce 500/2002 Sb.

33

Společnost zapsaná u Krajského soudu v Ústí n. L., oddíl B, vložka 1383 IČ: 25439022, DIČ: CZ25439022 ČSOB, a. s. Ústí nad Labem - č.ú.: 252399628/0300

![](_page_35_Picture_0.jpeg)

### > Tržby za prodej výrobků a služeb

- ✓ z větší části se jedná o tržby za služby pro zřizovatele
- √ z menší části pak za služby, poskytnuté jiným subjektům

### $\triangleright$  Služby

- ✓ leasingové náklady
- v údržba a úprava softwarů
- √ nájemné
- poplatky za licence
- ostatní běžné náklady, spojené s provozem společnosti

### $\geq$  Ostatní provozní náklady

✓ pojistné, škody, pokuty a penále

### 9. Informace, které nejsou vykázány v rozvaze

### Položka Software

√ obsahuje nehmotný majetek v PC nad 2 tis. Kč

### $\triangleright$  Položka Stavby

- √ metropolitní síť, která byla v průběhu roku zhodnocována připojením dalších subjektů (odpisy rovnoměrné), včetně samostatně fungující části metropolitní sítě v Předlicích (pronájem GTS NOVERA).
- Na konci roku 2012 byl zařazen nově vybudovaný "okruh" optické sítě (tzv.agregační optická  $\checkmark$ síť) v PC Kč 8,795.922,--, který byl vybudován pro mobilního operátora T-mobile (pronájem na 25 let).

### > Samostatné movité věci a soubory

- √ jedná se převážně o výpočetní techniku nebo zařízení. Evidují se od částky převyšující 10 tis. Kč. (dříve od 5 tis. Kč)
- √ V roce 2013 byl pořízen nový informační systém pro Magistrát Ústí nad Labem AIS za celkem 6,948.463,72 včetně DPH. Další náklady, resp. výdaje s implementací a úpravou tohoto SW jsou pak evidovány v roce 2014 a budou tedy připočteny k pořízenému majetku až v rámci tohoto účetního období. Bohužel bylo zjištěno, že některé faktury k TZ byly tzv. "fiktivní" a nové vedení společnosti plánuje podání trestního oznámení na bývalé vedení společnosti.

#### METROPOLNET a.s.

Revoluční 3088/26, 400 01 Ústí nad Labem Tel.: (+420) 477059911. fax: (+420) 477059904 E-mail: info@metropolnet.cz Web: www.metropolnet.cz

Společnost zapsaná u Krajského soudu v Ústí n. L., oddíl B. vložka 1383 IČ: 25439022, DIČ: CZ25439022 ČSOB. a. s. Ústí nad Labem - č.ú.: 252399628/0300

Částka Kč 685.720,-- tedy zůstala na účtu pořízení NHM – 041004 a zároveň byla vytvořena opravná položka ve 100% výši na analytiku 093000.

**METROPOLIETA** 

#### > Nedokončený dlouhodobý majetek

VIII / / VYSOKORYCHLOSTNÍ INTERNET / PRONÁJEM OPTICKÝCH VLÁKEN A DATOVÝCH OKRUHŮ OUTSOURCING IT

- √ Byly provedeny studie na připojení některých lokalit na metropolitní optickou síť a také bylo započato připojení ZŠ v Předlicích na optickou síť, a to včetně připojení MP v Předlicích na kamerový systém. Na účtu pořízení k optické síti tedy činí zůstatek celkem Kč 2,816.276,--, dle sdělení vedení společnosti bude dokončen a vyfakturován v roce 2014.
- √ Jak je již uvedeno v předchozím bodě, i zde byly některé akce tzv."fiktivní", postup bude stejný jako v prvním případě - tedy Kč 1,321.723,-- na analytice 042004 bude předán k žalobě. I zde byla vytvořena opravná položka ve výši 100% - analytika 094000.

#### $\geq$  Pohledávky a závazky

√ jedná se zejména o pohledávky a závazky z běžné obchodní činnosti

#### > Náklady příštích období

- √ časové rozlišení implementací
- √ časové rozlišení došlých faktur a licencí
- √ časové rozlišení leasingových nákladů

#### $\triangleright$  Výnosy příštích období

- √ časové rozlišení tržeb, které byly vyfakturovány jednorázově fakturou na delší časové období
- √ časové rozlišení tržeb z pronájmů

#### 9.1. Celková výše závazků neuvedených v rozvaze

- $\geq$  Leasing servery splátky celkem Kč 919.050.60 do 5/3/2018
- > Leasing PC splátky celkem Kč 392.826,-- do 5/3/2016
- Eeasing VT splátky celkem Kč 2,991.869,40 do 5/4/2019
- 

#### $9.2.$ Drobný hmotný a nehmotný majetek neuvedený v rozvaze

> Drobný majetek do 10 tisíc – celkem nakoupeno v roce 2014 za Kč 219.957,16.

#### $9.3.$ Charakter a obchodní účel operací účetní jednotky

METROPOLNET a.s. Revoluční 3088/26, 400 01 Ústí nad Labem Tel.: (+420) 477059911, fax: (+420) 477059904 E-mail: info@metropolnet.cz Web: www.metropolnet.cz

Společnost zapsaná u Krajského soudu v Ústí n. L., oddíl B. vložka 1383 IČ: 25439022, DIČ: CZ25439022 ČSOB, a. s. Ústí nad Labem - č.ú.: 252399628/0300

**Strana** 

- **METROPOLNETA** VY / / VYSOKORYCHILOSTNÍ INTERNET / PRONÁJEM OPTICKÝCH VLÁKEN A DATOVÝCH OKRUHŮ / OUTSOURCING N
	- > Veškeré tržby byly generovány ze služeb poskytnutých v tuzemsku. Většina se týká poskytování IT služeb pro Magistrát Města Ústí nad Labem, obvody města a městské organizace. Z menší části jsou pak služby poskytovány i jiným obchodním subjektům.
	- 10. Informace o transakcích uzavřených se spřízněnou stranou
		- > Jsou součástí zprávy o vztazích.

#### 11. Celkové náklady na odměny statutárnímu auditorovi nebo auditorské společnosti

![](_page_37_Picture_79.jpeg)

Sestaveno dne: 27.5.2015 Sestavil: ADaKa s.r.o., účetní kancelář

S přílohou seznámeni (vedení společnosti):

Jiří Knápek

předseda představenstva

**Radim Bzura** 

místopředseda představenstva

![](_page_37_Picture_14.jpeg)

METROPOLNET a.s.

Revoluční 3088/26, 400 01 Ústí nad Labem Tel.: (+420) 477059911, fax: (+420) 477059904 E-mail: info@metropolnet.cz Web: www.metropolnet.cz

Společnost zapsaná u Krajského soudu v Ústí n. L., oddíl B, vložka 1383 IČ: 25439022, DIČ: CZ25439022 ČSOB, a. s. Ústí nad Labem - č.ú.: 252399628/0300

**Strana** 

## PROHLÁŠENÍ VEDENÍ SPOLEČNOSTI K PROVĚRCE ZPRÁVY O VZTAZÍCH ZA ROK 2014

#### Prověřovaná organizace:

Metropolnet, a.s. Revoluční 3088/26 Ústí nad Labem IČO: 254 37 022 Zápis do OR vedeného Krajským soudem v Ústí nad Labem, oddíl B, vložka 1383

Auditor:

Ing. Jaroslava Staňková Sartoriova 31, 169 00 Praha 6 osvědčení KA ČR číslo 1713

Toto prohlášení je poskytováno v souvislosti s prověrkou Zprávy představenstva společnosti Metropolnet, a.s. o vztazích mezi ovládající a ovládanou osobou a o vztazích mezi ovládanou osobou a ostatními osobami ovládanými stejnou osobou za období od 1. 1. 2014 do 31. 12. 2014.

Bereme na vědomí, že musíme vyhovět požadavkům zákona č. 513/1991 Sb., obchodního zákoníku, zákona o auditorech a směrnicím Komory auditorů a že ověření zprávy o vztazích mezi propojenými osobami společnosti Metropolnet, a.s. za rok 2014 by Vám mělo umožnit vyjádření stanoviska, zda údaje uvedené v této zprávě jsou věcně správné a v souladu s požadavky zákona.

Víme, že jsme odpovědni za správnost a úplnost zprávy o vztazích a tuto zprávu jsme připravili v souladu s platnými zákony.

Jsme si vědomi toho, že povinností auditora je provést ověření v souladu s Mezinárodním standardem pro prověrky, které zahrnulo tudíž takové procedury, které byly považovány za potřebné pro vydání stanoviska. Jsme také srozuměni s tím, že takovéto zkoumání nemusí nutně odhalit všechny případné nedostatky a nepřesnosti.

V souvislosti s ověřením věcné správnosti údajů ve zprávě o vztazích společnosti za rok 2014 potvrzujeme, v souladu s naším nejlepším vědomím a po získání příslušných informací od ostatních pracovníků společnosti, následující prohlášení, učiněná v průběhu zkoumání:

- 1. Zpřístupnili jsme Vám všechny smlouvy a další podklady, které byly požadovány za účelem provedení ověření.
- $2.$ Předložená zpráva o vztazích obsahuje úplné a správné údaje o všech skutečnostech, jejichž zveřejnění zákon požaduje, případně o dalších skutečnostech, jsou-li tyto skutečnosti důležité ke správnému a úplnému posouzení vztahů mezi propojenými osobami.
- Všechny naše odhady a posouzení výhod a nevýhod, případně újem, vyplývajících ze vztahů s propojenými  $\mathbf{R}$ osobami, byly provedeny s dostatečnou odbornou péčí a se zohledněním všech nám dostupných informací, rizik a neiistot.
- 4. Nevyskytly se žádné problémy ze strany propojených osob, jejich akcionářů či zaměstnanců, kteří by zpochybňovali ekonomickou výhodnost uzavřených smluv nebo učiněných právních úkonů, případně nárokovali vznik újmy a požadovali adekvátní protiplnění.
- 5. Společnost plnila a plní veškeré povinnosti stanovené právními předpisy v oblasti vztahů s propojenými osobami.
- 6. Po datu zprávy o vztazích nenastaly žádné události, které by vyžadovaly úpravu této zprávy.

V Ústí nad Labem dne 5. 6. 2015

Za společnost:

lush 8

37

# PROHLÁŠENÍ VEDENÍ SPOLEČNOSTI K AUDITU ÚČETNÍ ZÁVĚRKY ZA ROK 2014

![](_page_39_Picture_116.jpeg)

Auditor:

Ing. Jaroslava Staňková Sartoriova 31, 169 00 Praha 6 osvědčení KA ČR číslo 1713

Toto prohlášení je poskytováno v souvislosti s auditem účetní závěrky společnosti Metropolnet, a.s. k 31. prosinci 2014 za účelem vydání výroku o tom, zda účetní závěrka podává věrný a poctivý obraz aktiv, pasiv a finanční situace společnosti k 31. 12. 2014 a nákladů, výnosů a výsledku hospodaření za rok 2014 v souladu s českými předpisy.

Bereme na vědomí, že ověření účetní závěrky bylo provedeno v souladu se zákonem o auditorech, Mezinárodními auditorskými standardy a aplikačními doložkami Komory auditorů a zahrnovalo tudíž takové testy účetních záznamů a další obdobné procedury, které byly potřebné pro vyslovení názoru na účetní závěrku. Jsme srozuměni s tím, že takovéto zkoumání nemusí nutně odhalit všechny nedostatky. Dále jsme si vědomi toho, že jsme zodpovědni za správnou prezentaci finanční situace a výsledku hospodaření v účetní závěrce a výroční zprávě v souladu s českými předpisy.

V souvislosti s auditem účetní závěrky k 31. 12. 2014 potvrzujeme následující prohlášení učiněná v průběhu ověřování:

- 1. Nejsou nám známy žádné problémy, které by mohly mít významný dopad na účetní závěrku, v souvislosti s členy vedení společnosti ani jejími zaměstnanci, kteří mají významnou úlohu v účetním a vnitřním kontrolním systému.
- 2. Zpřístupnili jsme všechny účetní záznamy a s nimi spojená data, smlouvy, rozpočty, plány a důvěrné informace, které byly potřebné pro provedení auditu.
- 3. Účetní závěrka neobsahuje významné nesprávnosti, ani v ní nebyly opomenuty žádné významné skutečnosti.
- 4. V současné době nemáme žádné plány nebo úmysly, které by mohly významně ovlivnit hodnotu nebo klasifikaci aktiv a závazků zobrazených v účetní závěrce, jako je: a)likvidace, prodej nebo vyřazení z činnosti významné části investičního majetku, b)uzavření některé z provozních jednotek společnosti nebo významné omezení provozu.
- 5. Nemáme žádné zprávy od státních orgánů, týkající se nedostatků v účetní závěrce nebo nesouladu s požadavky na výkaznictví, které by měly významný vliv na účetní výkazy.
- Nejsou nám známy žádné, v závěrce neuvedené, dohody s finančními institucemi nebo jinými stranami, které by 6. měly jakýkoli významný vliv na účetní závěrku.
- 7. Nejsou nám známa žádná možná nebo skutečná porušení zákona, jejichž důsledky by měly být zahrnuty v účetních výkazech.
- Nejsou nám známa žádná významná probíhající nebo potenciální soudní jednání proti společnosti. 8.
- Nejsou nám známy žádné, v závěrce nezaúčtované nebo neuvedené, podmíněné závazky, výnosy nebo ztráty. 9.
- 10. Nejsou nám známy žádné významné transakce, které nebyly zachyceny v účetních výkazech.
- 11. Společnost má vlastnické právo ke všem v závěrce uvedeným aktivům a kromě v závěrce uvedených neexistují žádné zástavní smlouvy nebo hypotéky.
- 12. Společnost splňuje všechny požadavky smluv, jejichž nedodržení může mít významný vliv na účetní závěrku.
- 13. Po datu účetní závěrky nedošlo k žádným významným událostem, které by vyžadovaly úpravu účetních výkazů či uvedení v příloze k účetní závěrce.

V Ústí nad Labem dne 5. 6. 2015

Za společnost:

cost

38

Ing. Staňková Jaroslava Praha

# ZPRÁVA NEZÁVISLÉHO **AUDITORA**

o auditu řádné účetní závěrky sestavené k 31.12.2014 provedeném ve společnosti

Metropolnet, a.s.

#### Zpráva nezávislého auditora

o auditu řádné účetní závěrky sestavené k 31.12.2014 provedeném ve společnosti Metropolnet, a.s.

### I. Údaje o společnosti:

Obchodní firma: Metropolnet, a.s. Sídlo: Ústí nad Labem, Revoluční 3088/26 IČ: 25439022 DIČ: CZ25439022 Právní forma: akciová společnost Zápis obchodního rejstříku: Krajský soud v Ústí nad Labem, oddíl B, vložka 1383 Rozvahový den: 31.12.2014

#### II. Údaje o auditorovi

Ing. Jaroslava Staňková Sartoriova 31/2 169 00 Praha 6 Členka Komory auditorů České republiky Číslo oprávnění: 1713

#### III. Přílohy zprávy:

Rozvaha Výkaz zisku a ztráty Příloha účetní závěrky

Jaroslava Stanková Praha 6 Sartoriova 31

 $\overline{IC}$  44 29 11 32 Osvědčení K4 ČR č.1713

#### ZPRÁVA NEZÁVISLÉHO AUDITORA O OVĚŘENÍ ÚČETNÍ ZÁVĚRKY

#### [Akcionáři společnosti]

Auditor ověřil přiloženou účetní závěrku společnosti Metropolnet, a.s., tj. rozvahu k 31.12.2014, výkaz zisku a ztráty za r. 2014 a přílohu této účetní závěrky, včetně popisu použitých významných účetních metod. Údaje o společnosti Metropolnet, a.s. isou uvedeny v příloze této účetní závěrky.

#### Odpovědnost statutárního orgánu účetní jednotky za účetní závěrku

Za sestavení a věrné zobrazení účetní závěrky v souladu s českými účetními předpisy odpovídá statutární orgán společnosti Metropolnet, a.s. Součásti této odpovědnosti je navrhnout, zavést a zajistit vnitřní kontroly nad sestavováním a věrným zobrazením účetní závěrky tak, aby neobsahovala významné nesprávnosti způsobené podvodem nebo chybou, zvolit a uplatňovat vhodné účetní metody a provádět dané situaci přiměřené účetní odhady.

#### Odpovědnost auditora

Odpovědnosti auditora je vydat na základě provedeného auditu výrok k této účetní závěrce. Audit byl proveden v souladu se zákonem o auditorech a Mezinárodními auditorskými standardy a souvisejícími aplikačními doložkami Komory auditorů České republiky. V souladu s těmito předpisy je auditor povinen dodržovat etické normy a naplánovat a provést audit tak, aby byla získána přiměřená jistota, že účetní závěrka neobsahuje významné nesprávnosti.

Audit zahrnuje provedení auditorských postupů, jejichž cílem je získat důkazní informace o částkách a skutečnostech uvedených v účetní závěrce. Výběr auditorských postupů závisí na úsudku auditora, včetně posouzení rizik, že účetní závěrka obsahuje významné nesprávnosti způsobené podvodem nebo chybou. Při posuzování těchto rizik auditor přihlédne k vnitřním kontrolám, které jsou relevantní pro sestavení a věrné zobrazení účetní závěrky. Cílem posouzení vnitřních kontrol je navrhnout vhodné auditorské postupv. nikoli vyjádřit se k účinnosti vnitřních kontrol. Audit též zahrnuje posouzení vhodnosti použitých účetních metod, přiměřenosti účetních odhadů provedených vedením i posouzení celkové prezentace účetní závěrky.

Domnívám se, že získané důkazní informace tvoří dostatečný a vhodný základ pro vyjádření auditorského výroku.

#### **VÝROK AUDITORA**

Podle názoru auditora účetní závěrka podává věrný a poctivý obraz aktiv, pasiv a finanční situace společnosti Metropolnet, a.s. k 31. 12. 2014 a nákladů, výnosů a výsledku hospodaření za rok 2014 v souladu s českými účetními předpisy.

*V* Praze dne 5 6 2015

Ing. Jaroslova Staňková Praha 6, Sartoriova 31 osvědčení Komory auditorů České republiky č. 1713

![](_page_42_Picture_14.jpeg)

Jaroslava Staňková Praha 6 Sartoriova 31

 $1\ddot{C}$  44 29 11 32 Osvědčení KA ČR č.1713

#### ZPRÁVA NEZÁVISLÉHO AUDITORA O OVĚŘENÍ VÝROČNÍ ZPRÁVY

#### [Akcionáři společnosti]

Auditor ověřil soulad výroční zprávy společnosti Metropolnet, a.s. k 31. 12. 2014 s účetní závěrkou, která je obsažena v této výroční zprávě. Za správnost výroční zprávy je zodpovědný statutární orgán společnosti Metropolnet, a.s. Ukolem auditora je vydat na základě provedeného ověření výrok o souladu výroční zprávy s účetni závěrkou.

Ověření bylo provedeno v souladu s Mezinárodními auditorskými standardy a souvisejícími aplikačními doložkami Komory auditorů České republiky. Tyto standardy vyžadují, aby auditor naplánoval a provedl ověření tak, aby získal přiměřenou jistotu, že informace obsažené ve výroční zprávě, které popisují skutečnosti, jež jsou též předmětem zobrazení v účetní závěrce, jsou ve všech významných ohledech v souladu s příslušnou účetní závěrkou. Auditor je přesvědčen, že provedené ověření poskytuje přiměřený podklad pro vyjádření výroku auditora.

Podle názoru auditora jsou informace uvedené ve výroční zprávě společnosti Metropolnet, a.s. k 31. 12. 2014 ve všech významných ohledech v souladu s výše uvedenou účetní závěrkou.

*V* Praze dne 5, 6, 2015

Ing. Jaroslova Staňková Praha 6, Sartoriova 31 osvědčení Komory auditorů České republiky č. 1713

![](_page_43_Picture_8.jpeg)

 $\overrightarrow{IC}$  44 29 11 32 Osvědčení KA ČR č.1713

#### ZPRÁVA NEZÁVISLÉHO AUDITORA O PROVĚRCE ZPRÁVY O VZTAZÍCH

#### [Akcionáři společnosti]

Auditor prověřil věcnou správnost údajů uvedených ve zprávě o vztazích mezi<br>propojenými osobami společnosti Metropolnet, a.s. k 31. 12 .2014. Za sestavení této zprávy o vztazích je zodpovědný statutární orgán společnosti Metropolnet, a.s. Úkolem auditora je vydat na základě provedené prověrky stanovisko k této zprávě o vztazích.

Prověrka byla provedena v souladu s Mezinárodním standardem pro prověrky a souvisejícími aplikačními doložkami Komory auditorů České republiky. Tyto standardy vyžadují, aby prověrka byla naplánována a provedena s cílem získat střední míru jistoty. že zpráva o vztazích neobsahuje významné nesprávnosti. Prověrka je omezena především na dotazování pracovníků společnosti a na analytické postupy a výběrovým způsobem provedené prověření věcné správnosti údajů. Proto prověrka poskytuje nižší stupeň jistoty než audit. Audit nebyl prováděn, a proto nevyjadřuji výrok auditora.

Na základě prověrky auditor nezjistil žádné významné věcné nesprávnosti údajů uvedených ve zprávě o vztazích mezi propojenými osobami společnosti Metropolnet, a.s. k 31. 12. 2014.

V Praze dne 5. 6. 2015

Ing. Jaroslova Staňková Praha 6, Sartoriova 31 osvědčení Komory auditorů České republiky č. 1713

![](_page_44_Picture_8.jpeg)

Jaroslava Staňková Praha 6 Sartoriova 31

IČ 44 29 11 32 Osvědčení K4 ČR č.1713